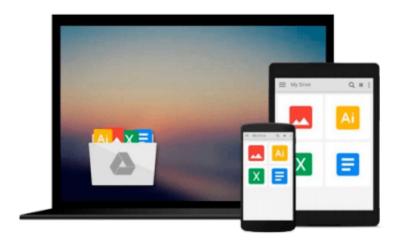

# **Learning Nagios 4**

Wojciech Kocjan

# Download now

<u>Click here</u> if your download doesn"t start automatically

## **Learning Nagios 4**

Wojciech Kocjan

Learning Nagios 4 Wojciech Kocjan

### In Detail

One of the most important challenges in system monitoring is to detect and report any malfunctioning system or device as soon as possible, so that you as an administrator are aware of the problem before a user runs into one.

Nagios is a powerful monitoring tool that enables organizations to identify and resolve IT infrastructure problems before they affect critical business processes. It monitors your entire IT infrastructure to ensure systems, applications, services, and business processes are functioning properly. In the event of a failure, Nagios can alert the technical staff of the problem, allowing them to begin remediation processes before outages affect business processes, end-users, or customers.

"Learning Nagios 4" is a practical, beginner-level book that introduces you to setting up Nagios and walks you through all the basics of configuring it. It will guide you through the process of getting Nagios 4 up and running, using the web interface and monitoring IT systems. This book will also help you with understanding the typical problems encountered in setting up large-scale Nagios environments, as well as guide you through creating your very own Nagios plug-ins.

"Learning Nagios 4" will introduce Nagios to the system administrators who are interested in monitoring their systems as well as networks. This book starts by guiding you through setting up and configuring your first instance of Nagios so you can quickly start using it to ensure your IT is working properly.

The book also covers using SNMP to monitor various network-enabled devices. You will also find out how to use NSClient++ to monitor Microsoft Windows systems. The book explains distributed monitoring using multiple Nagios instances. Also, if you want to create your own plug-ins for Nagios, this book will teach you how to do so using programming languages like C and scripting languages like PHP, Perl, shell and Python.

By the end of this book, you will have all the necessary knowledge you need to set up Nagios 4 as well as for using Nagios in a large, distributed environment that monitors a large number of computers, services, and devices.

## **Approach**

This book will introduce Nagios to readers who are interested in monitoring their systems. All the concepts in the book are explained in a simplified manner, presented in an easy-to-understand language with lots of tips, tricks, and illustrations.

### Who this book is for

This book is great for system administrators interested in using Nagios to monitor their systems. It will also help professionals who have already worked with earlier versions of Nagios to understand the new features of Nagios 4 and provides usable solutions to real-life problems related to Nagios administration. To

effectively use this book, system administration knowledge is required. If you want to create your own plugins, knowledge of scripting languages like Perl, shell and Python is expected.

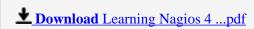

Read Online Learning Nagios 4 ...pdf

#### Download and Read Free Online Learning Nagios 4 Wojciech Kocjan

#### From reader reviews:

#### **Marc Starr:**

Why don't make it to be your habit? Right now, try to prepare your time to do the important take action, like looking for your favorite book and reading a reserve. Beside you can solve your short lived problem; you can add your knowledge by the guide entitled Learning Nagios 4. Try to stumble through book Learning Nagios 4 as your buddy. It means that it can to be your friend when you experience alone and beside those of course make you smarter than before. Yeah, it is very fortuned to suit your needs. The book makes you much more confidence because you can know every thing by the book. So, we should make new experience along with knowledge with this book.

#### **Karen Horton:**

Have you spare time for the day? What do you do when you have considerably more or little spare time? Yep, you can choose the suitable activity with regard to spend your time. Any person spent their very own spare time to take a move, shopping, or went to the particular Mall. How about open or maybe read a book entitled Learning Nagios 4? Maybe it is to be best activity for you. You recognize beside you can spend your time using your favorite's book, you can more intelligent than before. Do you agree with it is opinion or you have additional opinion?

#### **Ann Fortune:**

This Learning Nagios 4 book is simply not ordinary book, you have it then the world is in your hands. The benefit you obtain by reading this book is actually information inside this reserve incredible fresh, you will get information which is getting deeper you read a lot of information you will get. This specific Learning Nagios 4 without we realize teach the one who reading it become critical in thinking and analyzing. Don't possibly be worry Learning Nagios 4 can bring once you are and not make your case space or bookshelves' turn out to be full because you can have it in your lovely laptop even cell phone. This Learning Nagios 4 having very good arrangement in word in addition to layout, so you will not truly feel uninterested in reading.

#### Raul Miller:

Reading a e-book tends to be new life style in this era globalization. With reading you can get a lot of information that can give you benefit in your life. Along with book everyone in this world could share their idea. Textbooks can also inspire a lot of people. Lots of author can inspire their own reader with their story or maybe their experience. Not only the storyplot that share in the books. But also they write about the data about something that you need illustration. How to get the good score toefl, or how to teach your kids, there are many kinds of book which exist now. The authors nowadays always try to improve their proficiency in writing, they also doing some study before they write with their book. One of them is this Learning Nagios 4.

Download and Read Online Learning Nagios 4 Wojciech Kocjan #RHPBY0T4ZUQ

## Read Learning Nagios 4 by Wojciech Kocjan for online ebook

Learning Nagios 4 by Wojciech Kocjan Free PDF d0wnl0ad, audio books, books to read, good books to read, cheap books, good books, online books, books online, book reviews epub, read books online, books to read online, online library, greatbooks to read, PDF best books to read, top books to read Learning Nagios 4 by Wojciech Kocjan books to read online.

### Online Learning Nagios 4 by Wojciech Kocjan ebook PDF download

Learning Nagios 4 by Wojciech Kocjan Doc

Learning Nagios 4 by Wojciech Kocjan Mobipocket

Learning Nagios 4 by Wojciech Kocjan EPub